## **Arbeitsaufträge KW 28 – 06.07.2020 bis 10.07.2020**

## Klasse: 10 BM 3 Gruppe

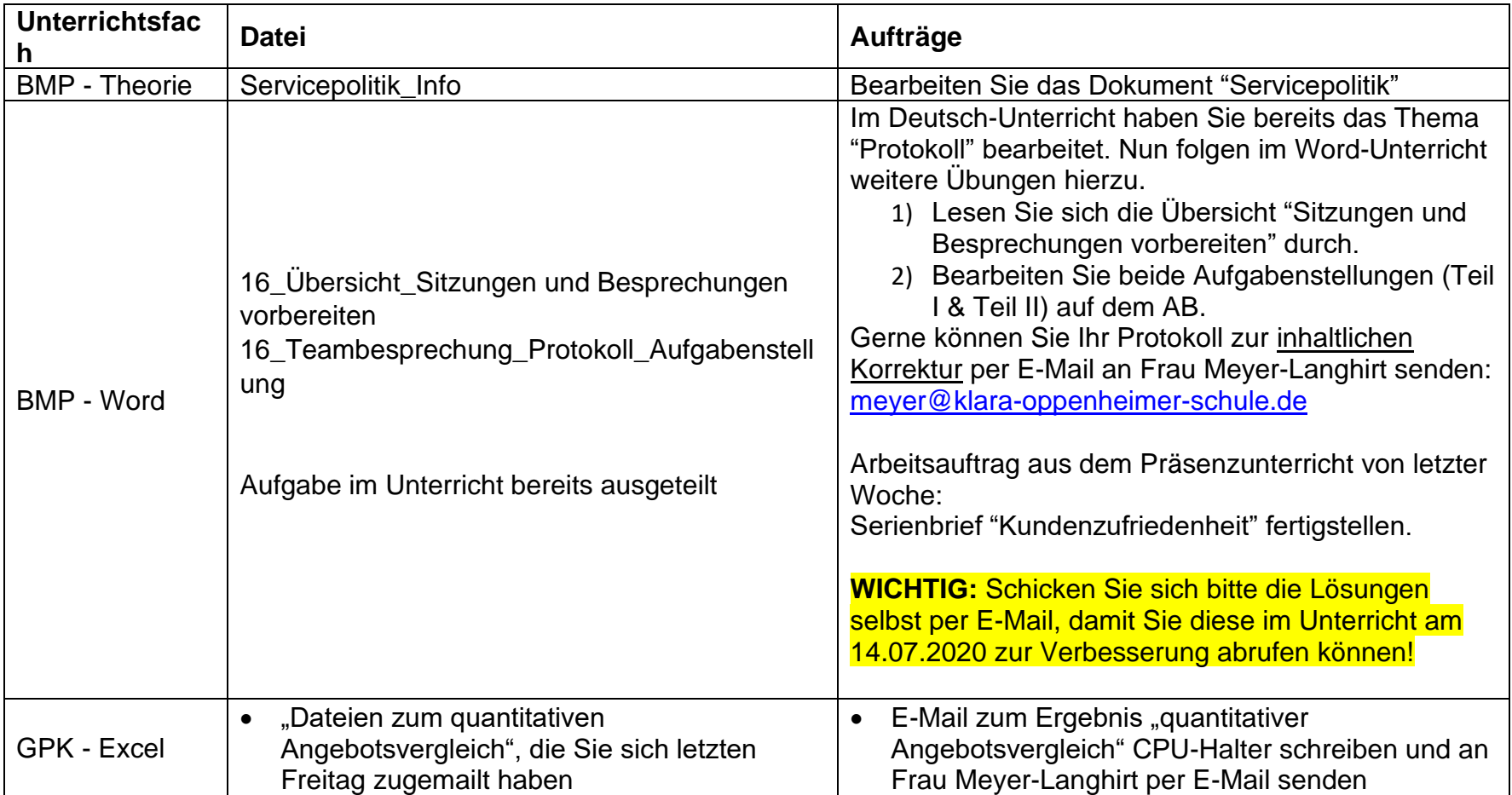

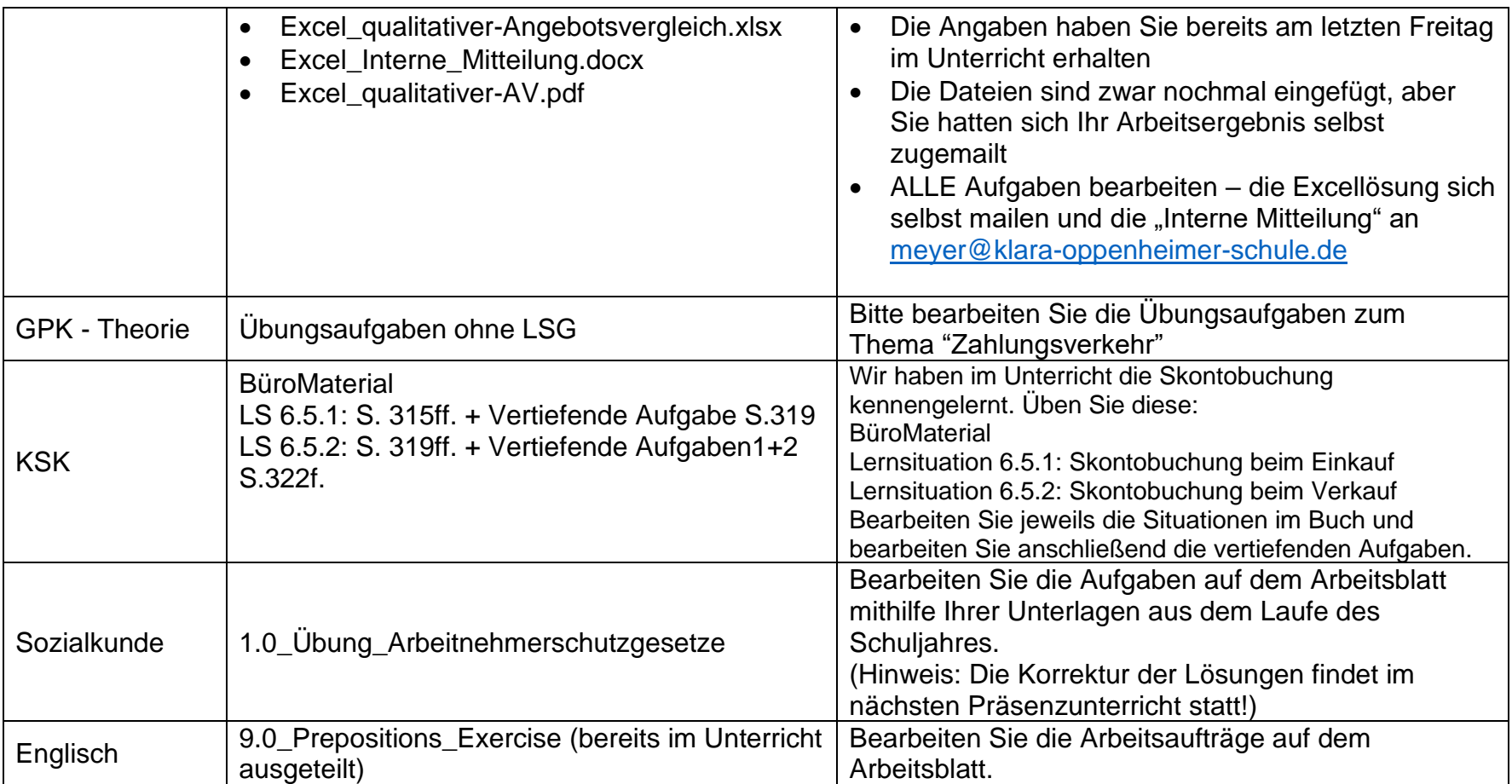